**SPRING 2019** 

## **Digital SAT Irregularity Chart**

 In the pages that follow, please find a revised Irregularity Chart for the Digital SAT. This chart includes additional detail to support your response used on test day in place of the one included in the manual. to irregularities that may arise at your school on test day and should be

 Distribute this document along with the digital testing manual to your staff for use on test day. They will provide the necessary information for administering the digital SAT and handling any test day irregularities that may occur.

## **Irregularity Chart**

**IMPORTANT:** *This irregularity chart is for use when administering the digital SAT. If you are testing students in the paper testing mode, please refer to the SAT School Day Coordinator Manual for paper testing.* 

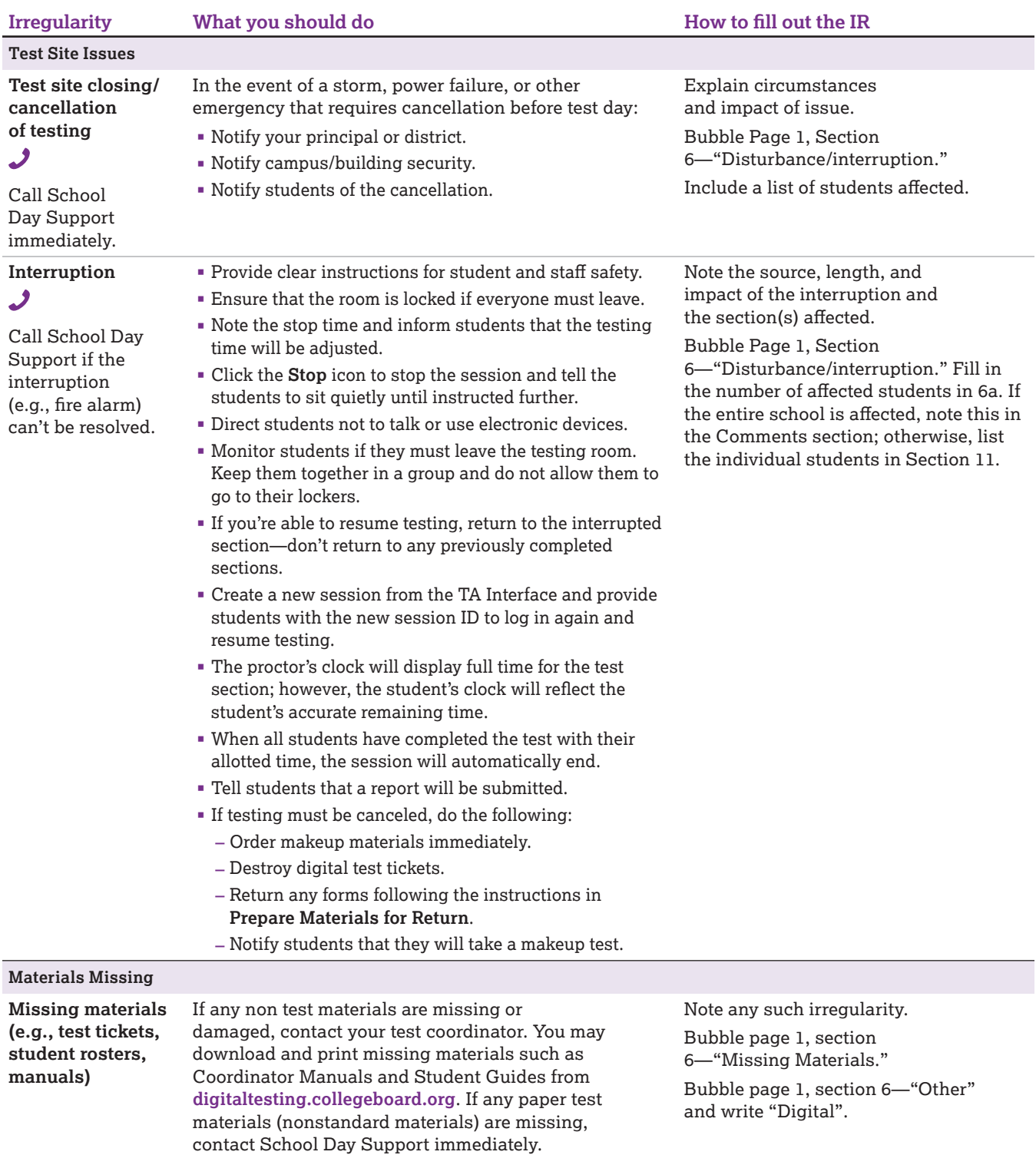

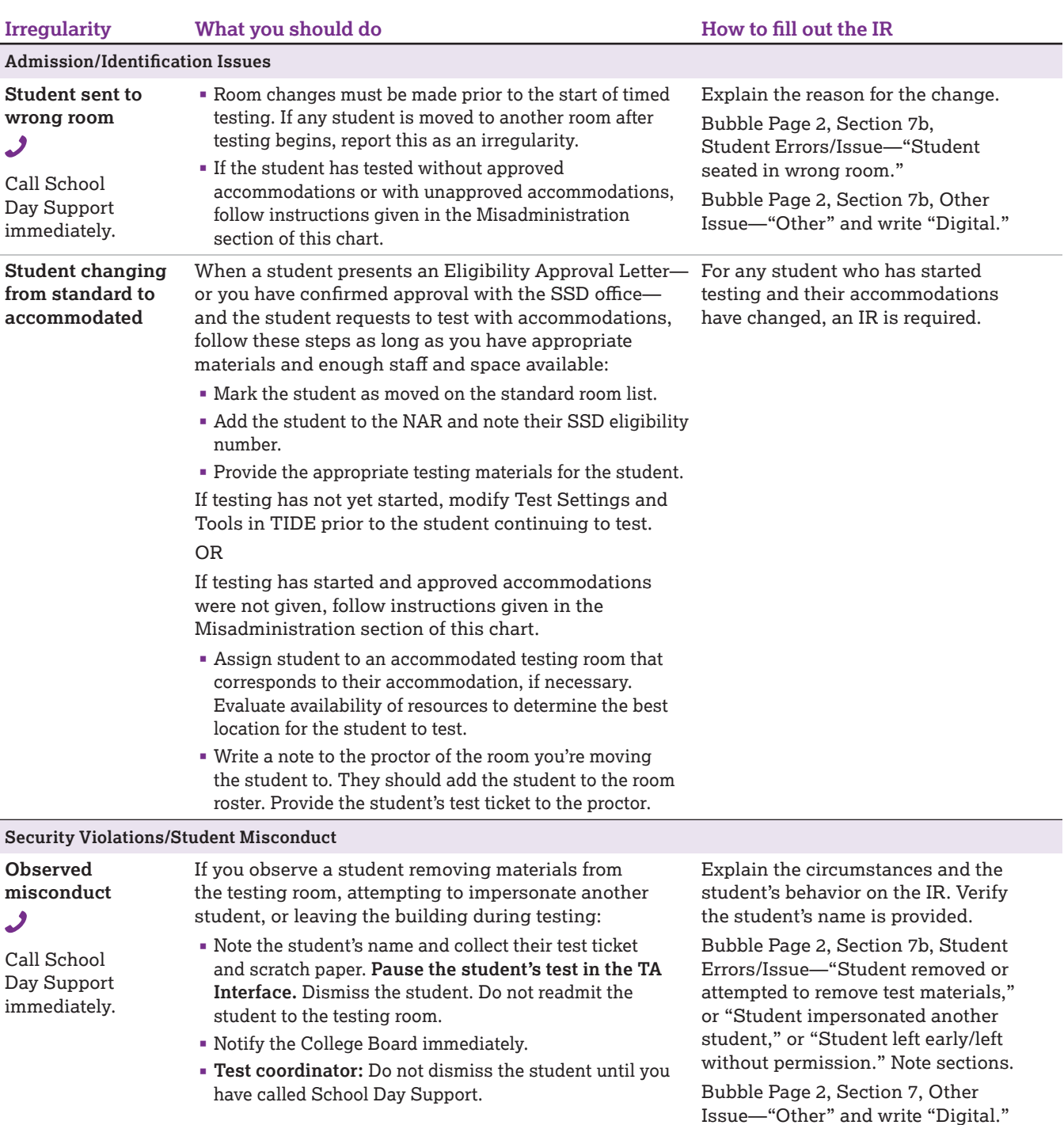

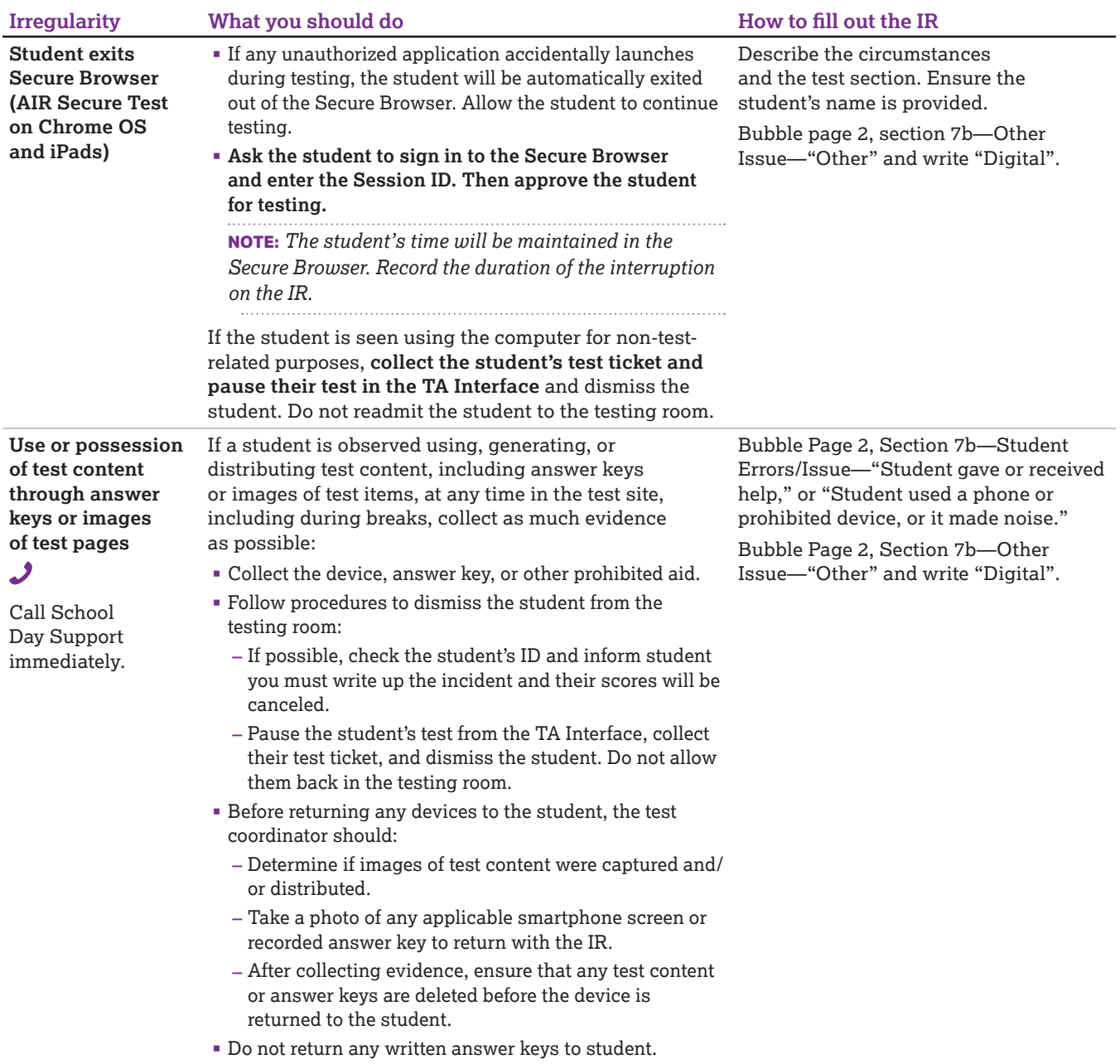

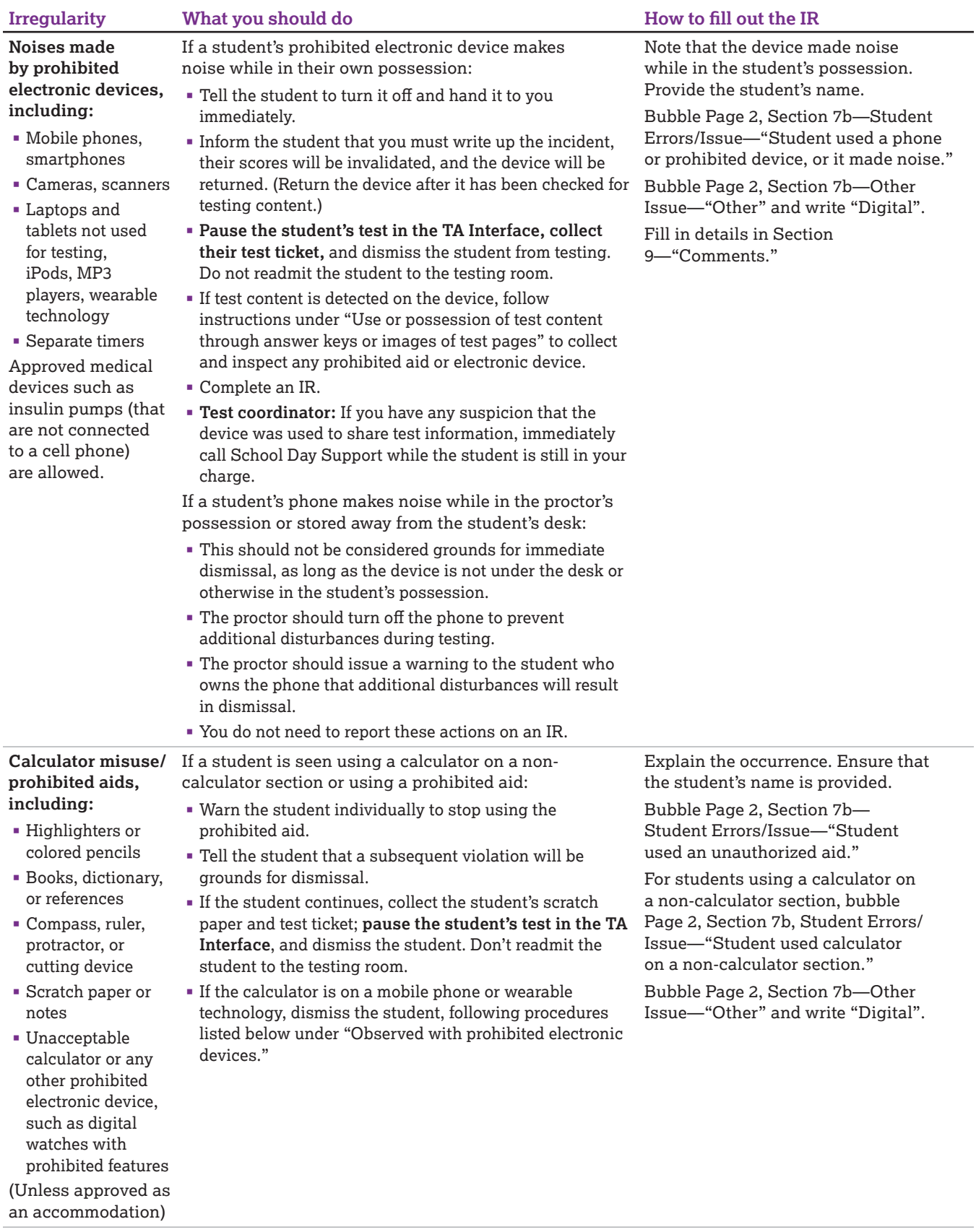

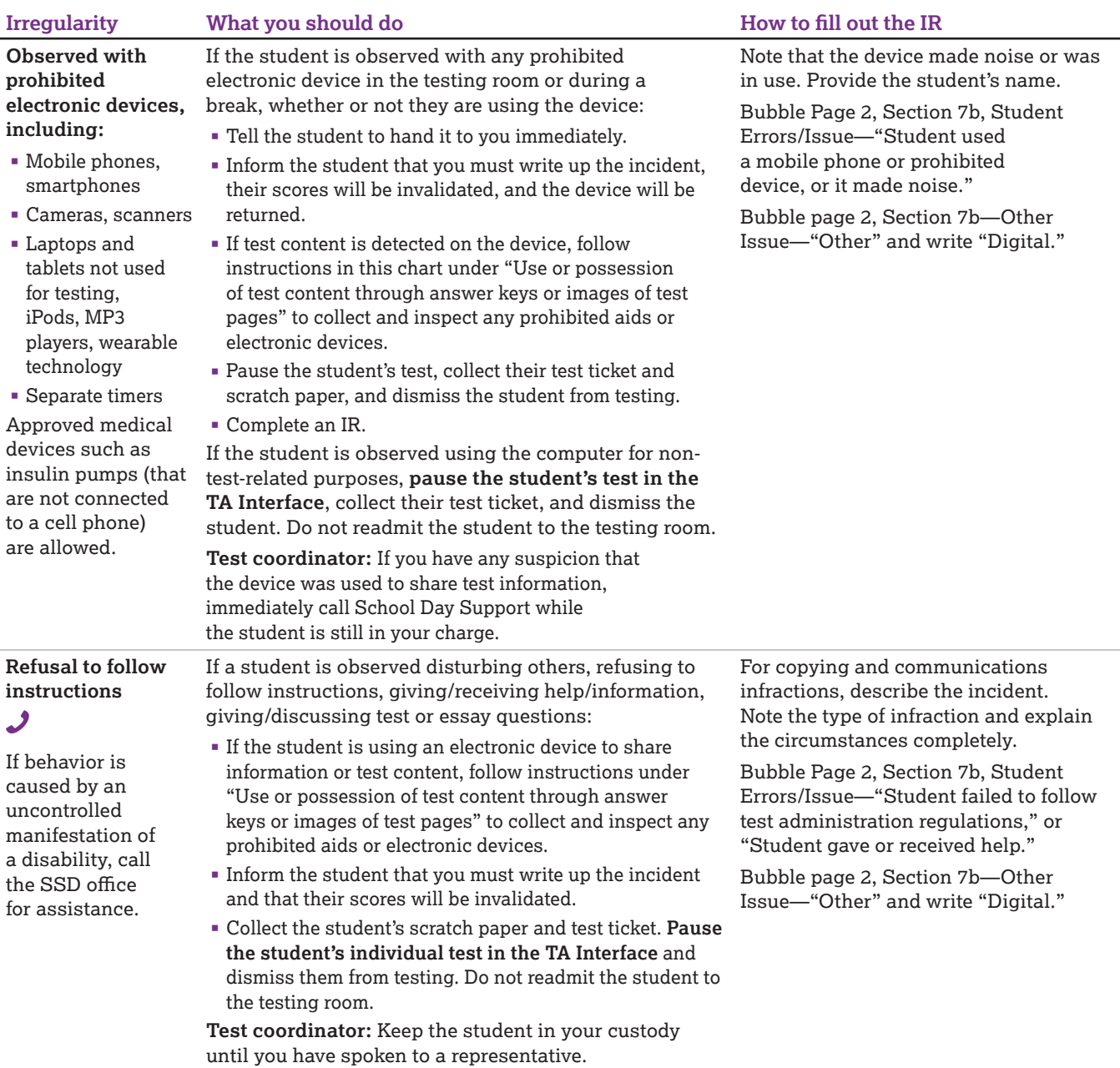

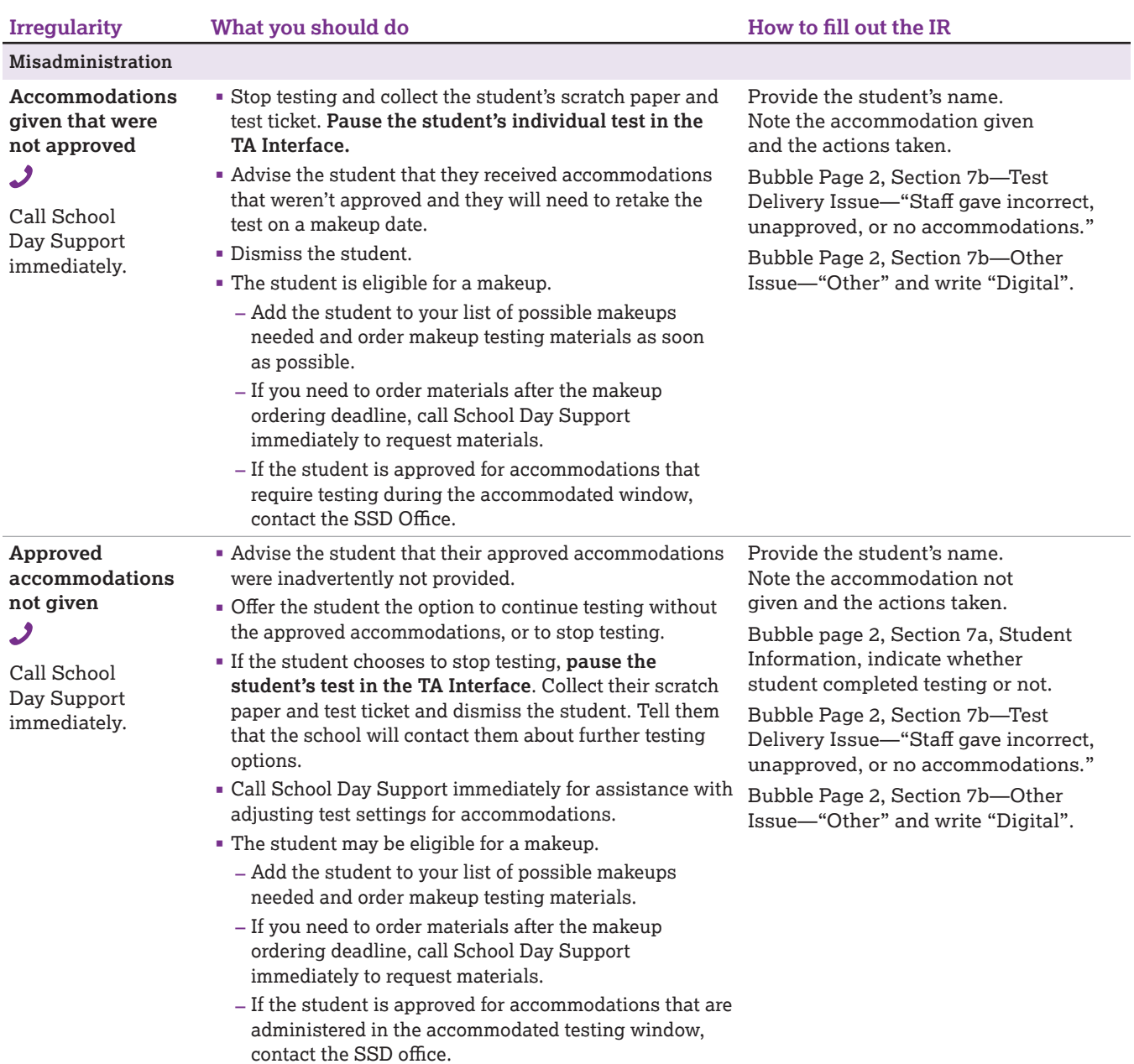

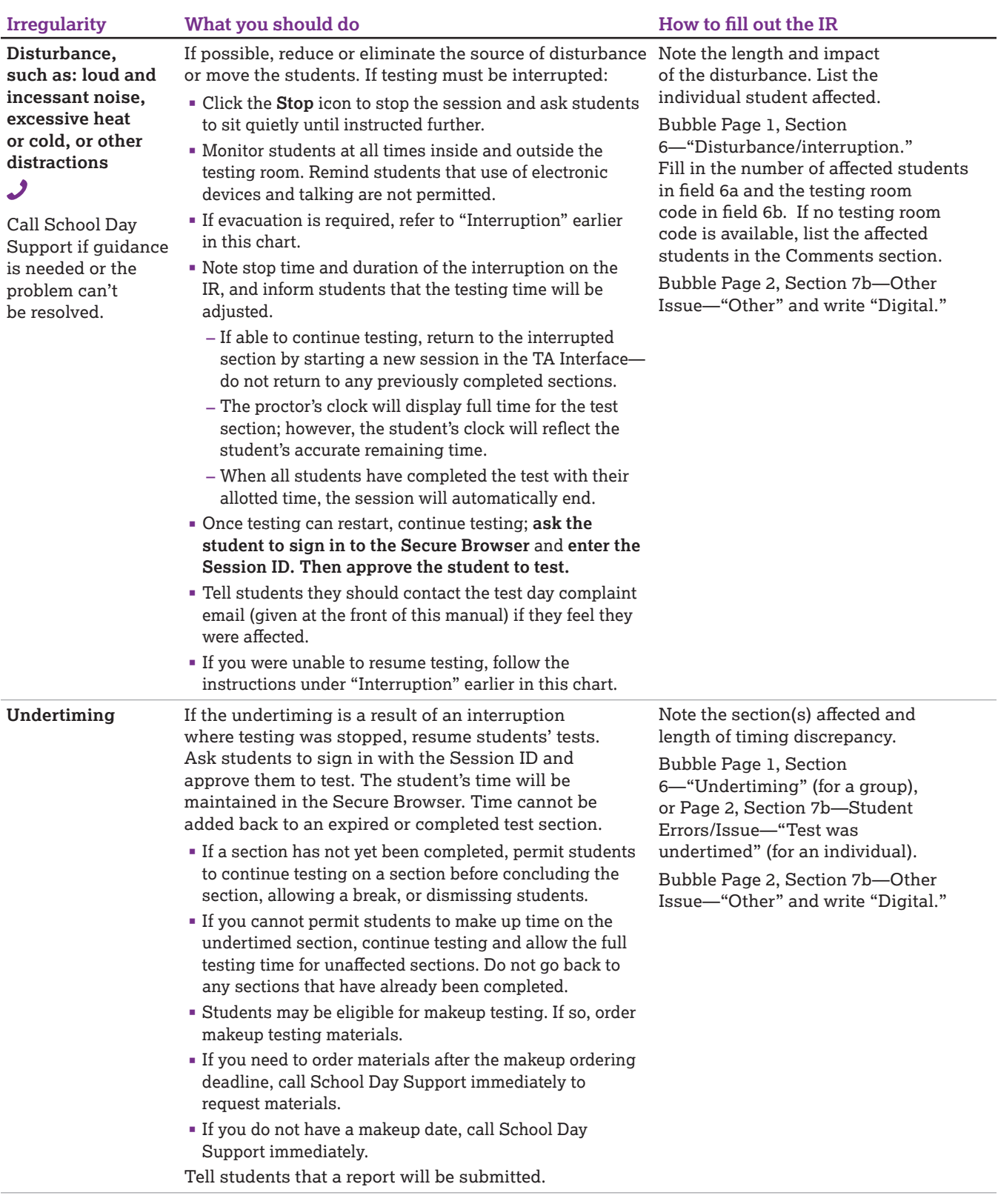

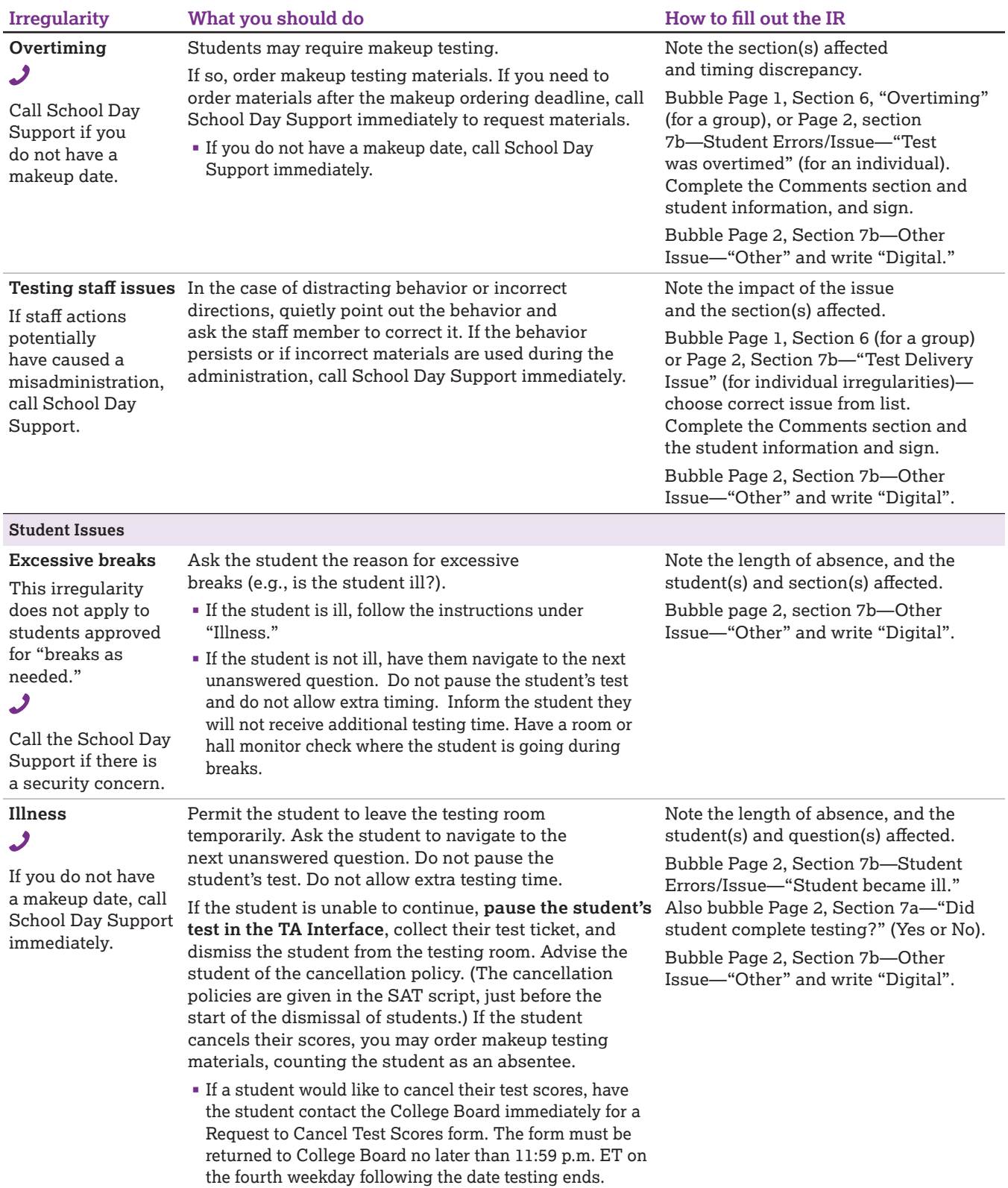

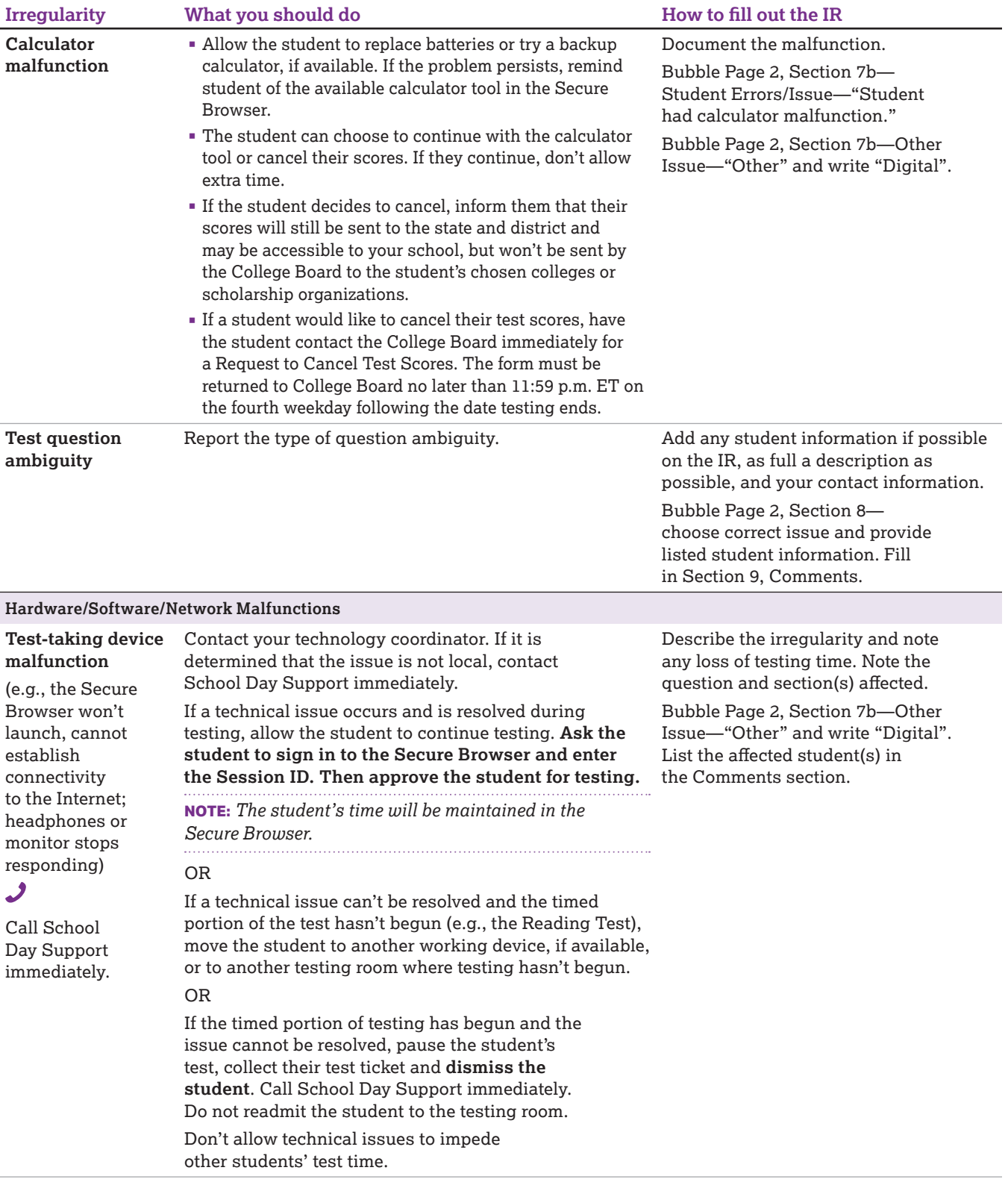

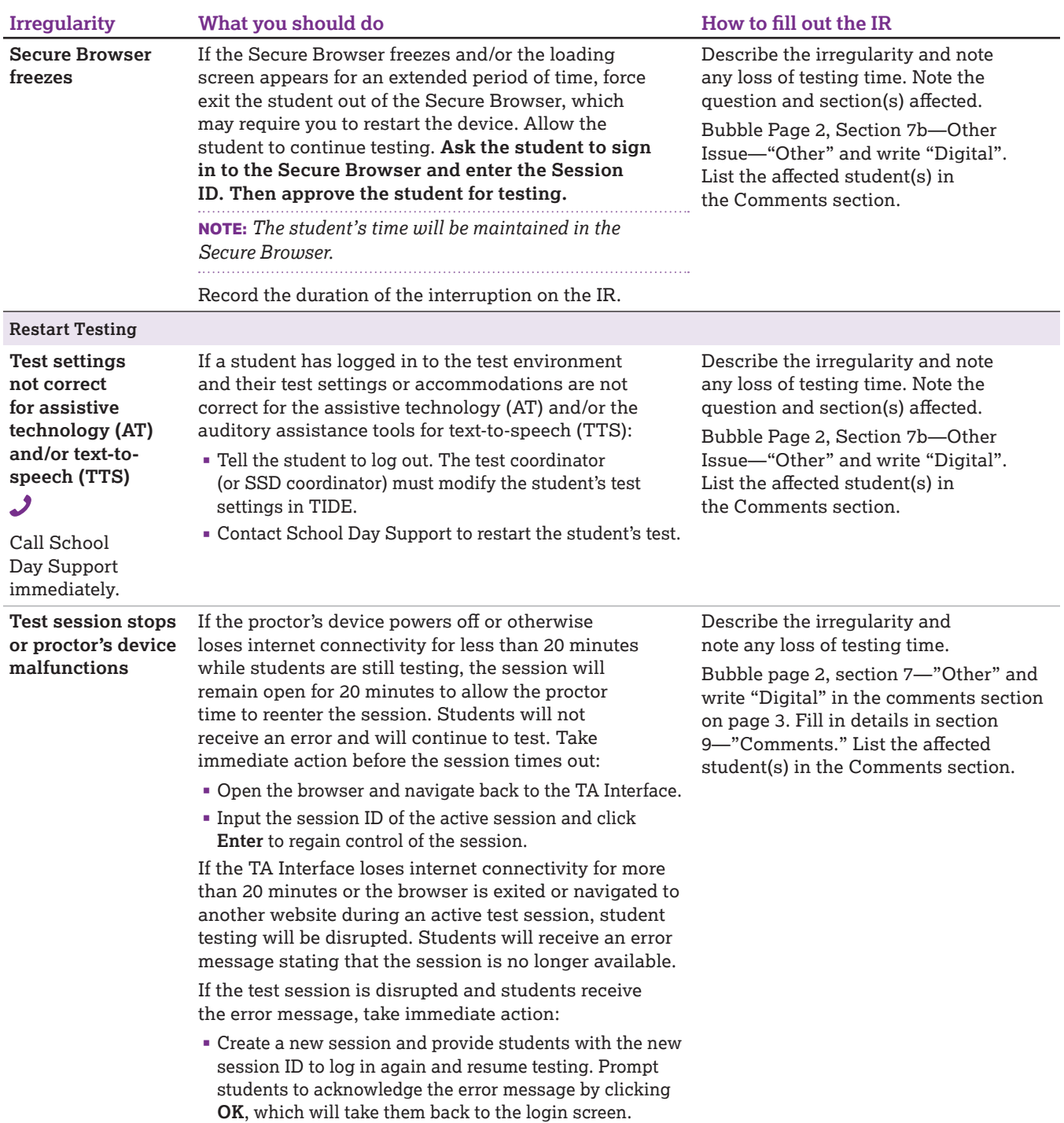